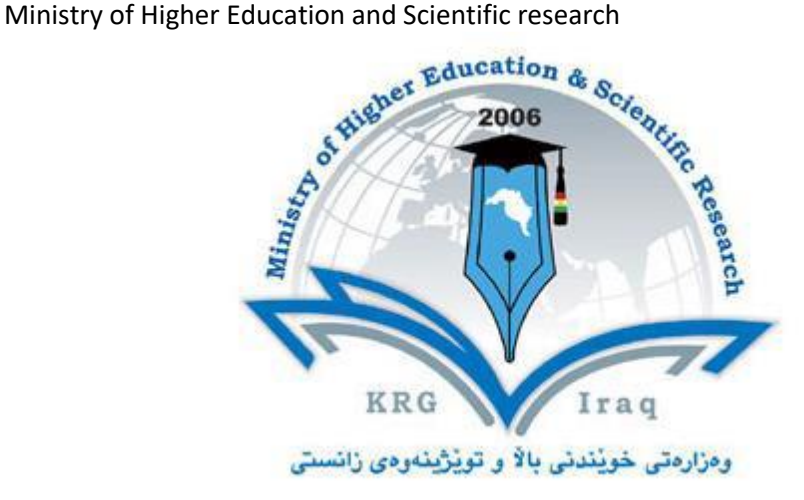

- قسم اللغة العربي ة ، دکتۆرای فارسی، ماستەری کوردی **القسم:**  اللغات **الكلية: الجامعة:** صلاح الدِّين - أربيل ا**لمادَّة: <mark>الكومبيوتر –</mark> الماجستير / اللغة والأدب/** الكورس الأوّل
	- اسم التدريسيّ: أ.م.د. هەڵگورد محمد حسن **السنة الدراسي ة: 2023 – 2024**

## **كراسة المادة Course Book**

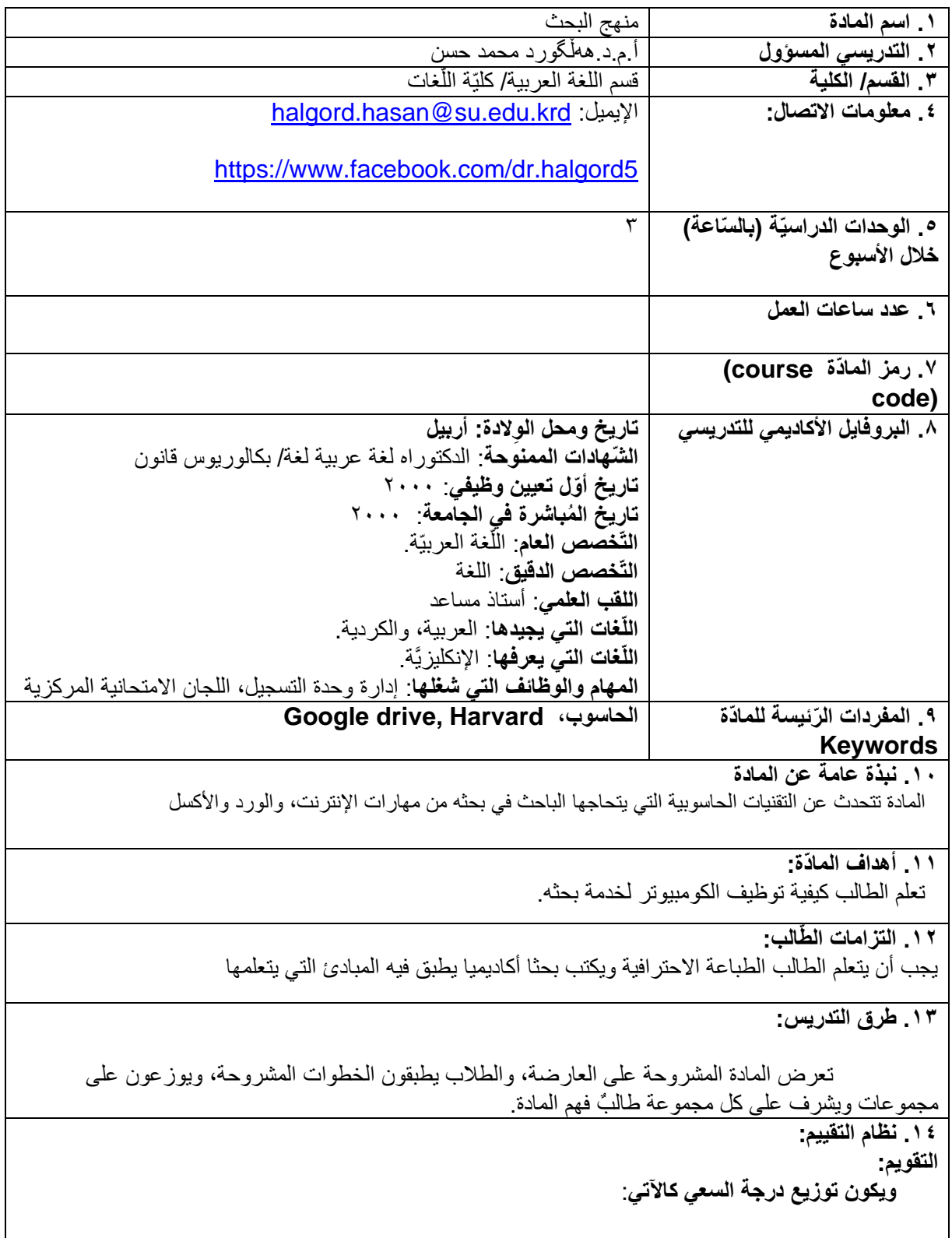

**.15 نتائج تعلم الطالب:**  بكون الطالب قادرا على كتابة بحث أكاديمي باحترافية مستفيدا من تقنيات الحاسوب **.16 قائمة المصادر والمراجع:** -1 كتب اإلنترنت والحاسوب **.17 المواضيع اسم المحاضر** الأسبوع الأول: كلمة ترحيبية والحديث عن دستور المحاضرات وإلقاء الضبوء على المفردات التي تدرس الأسبوع الثاني: أساسيات الويندوز الأسبوع الثالث: أساسيات الإنترنت/ google drive + Google docs الأسبو ع الر ابع: البحث المتقدم فی گوگڵ الأســـــبوع الخَّامس: الدخول إلى برنامج مايكروســــوفت وورد، التعرف على أزرار الكيبورد، وواجهة البرنامج، وكيفية تحديد النصوص الأسبوع السادس: خيارات البرنامج، ومحتويات قائمة الفايل األسبوا السابع: tab Home األسبوا الثامن: References األسبوا التاسع: Review األسبوا العاشر: Insert األسبوا الحادي عشر: Citations الأسبوع الثاني عشر: تكلمة المحاضرات السابقة الأسبو ع الثالث عشر : الأكسل للباحث الأكاديمي – مع الأساسيات الأسبوع الرابع عشر: كيفية إجراء الإحصائيات الأسبوع الخامس عشر : الامتحان **.1٨ المواضيع التطبيقية )إن وجدت(**  .1٩ **االختبارات األسئلة واألجوبة األنموذجية .20 مالحظات إضافي ة: .21 مراجعة الك راسة من قبل النظراء:**